Versão Online ISBN 978-85-8015-080-3 Cadernos PDE

> $\qquad \qquad$ **ENDER**

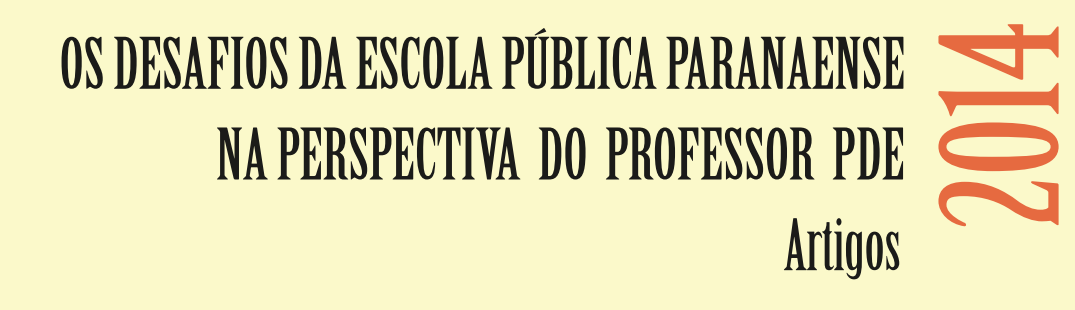

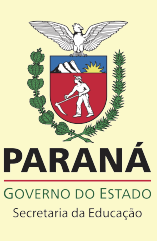

# **O SOFTWARE JCLIC COMO RECURSO PEDAGÓGICO PARA PROMOVER APRENDIZAGEM MATEMÁTICA**

#### **Maria Eni Santana Pereira <sup>1</sup> Tânia Marli Rocha Garcia <sup>2</sup>**

#### **RESUMO**

O estudo sobre o uso de recursos tecnológicos impõe um ritmo diferenciado em vários setores da vida cotidiana, e a capacidade de lidar com tecnologias da informação se torna cada vez mais necessária. Diante disso, a escola se depara com o duplo desafio: adaptar-se à expansão das tecnologias e orientar o caminho de todos para o domínio e a apropriação crítica desses novos meios. Nessa perspectiva, apresentamos um trabalho de formação docente para o uso de tecnologias como recursos pedagógicos, articulado ao Projeto de Intervenção Pedagógica, que foi organizado como um grupo de estudos em que foi proporcionada ao professor a oportunidade de discutir e refletir a respeito de sua prática pedagógica colocando-a no contexto atual da evolução tecnológica, e produzir materiais que contemplam o uso de tecnologias, para utilizar em suas aulas. No desenvolvimento das atividades do grupo de estudos, os professores puderam conhecer e experimentar o software JClic, e refletir a respeito das possibilidades de utilizá-lo como recurso pedagógico que pode contribuir para o desenvolvimento do pensamento matemático dos alunos, e também como recurso para promover a aprendizagem em outras áreas do conhecimento, visto que houve a participação de professores que ensinam outras disciplinas do currículo. A qualidade das discussões e dos materiais produzidos pelos professores ao longo desse trabalho, evidenciam a necessidade de investir em processos de formação e aperfeiçoamento profissional/tecnológico, em que o professor possa se familiarizar com as ferramentas tecnológicas e refletir a respeito do potencial pedagógico oferecido por esses recursos.

**Palavras-chave:** Formação de professores de Matemática. Mídias tecnológicas. *Software* JClic.

# **1 INTRODUÇÃO**

1

No contexto em que vivemos há uma crescente valorização das diferentes formas de conhecimento, instigadas pelas transformações decorrentes do uso da tecnologia. O uso de recursos tecnológicos impõe um ritmo diferenciado em vários setores da vida cotidiana, e a capacidade de lidar com tecnologias da informação se

<sup>1</sup> Licenciada em Pedagogia e Ciências 1º Grau pela Faculdade de Educação, Ciências e Letras de Paranavaí (1988-1992), especialista em Ensino de Matemática pela Faculdade de Educação, Ciências e Letras de Paranavaí. E-mail: prof\_mariaeni@yahoo.com.br – prof\_mariaeni@seed.pr.gov.br.

<sup>2</sup> Professora do Colegiado de Matemática da UNESPAR – CAMPUS PARANAVAÍ. Doutora em Educação Matemática. E-mail: taniamarli@hotmail.com

torna cada vez mais necessária. Diante disso, a escola se depara com o duplo desafio: adaptar-se à expansão das tecnologias e orientar o caminho de todos para o domínio e a apropriação crítica desses novos meios.

Desse modo, compreendemos que é preciso satisfazer as exigências da modernidade buscando novos conhecimentos no campo da informática, das novas linguagens e dos novos processos de comunicação. Nesse sentido, torna-se indispensável o uso das tecnologias de informação e comunicação (TICs), como recursos para produção de saberes, propiciando aos alunos a utilização das mídias na expressão de ideias, na comunicação e na interação social. Inserido neste processo, também está o professor, que precisa inovar e dinamizar sua prática pedagógica colocando-a no contexto atual da evolução tecnológica.

Dessa forma, torna-se imprescindível investir em processos de formação e aperfeiçoamento profissional/tecnológico, em que o professor possa se familiarizar com as ferramentas tecnológicas e refletir a respeito do potencial pedagógico desses recursos para promover a aprendizagem matemática dos alunos.

Neste contexto, diante da problematização levantada no projeto de intervenção pedagógica, onde através do trabalho com professores em oficinas ofertadas pela CRTE (Coordenação Regional de Tecnologia na Educação) ficou perceptível que apesar dos esforços, poucos se dispõem em promover a inclusão da tecnologia em sua prática pedagógica. Foi proposto na unidade didática, trabalhar junto aos professores em um grupo de estudos, com o objetivo geral de organizar um contexto de formação em que eles pudessem conhecer e experimentar o *software* JClic, e refletir a respeito de possibilidades de utilizá-lo como recurso pedagógico, visando uma melhor aprendizagem dos alunos.

#### **2 FUNDAMENTAÇÃO TEÓRICA**

A educação vai muito além de simplesmente transmitir conhecimentos ao aluno; ela deve contribuir para a autonomia e capacidade de desenvolver o pensamento crítico com tomadas de iniciativas e decisões próprias do educando. "Quando a capacidade de refletir é deixada de lado na prática educacional, o que se produz é um indivíduo incapaz de raciocinar logicamente, que não poderá, evidentemente, refletir de maneira crítica e autônoma" (BRASIL, 1997, p. 27). É primordial o crédito na capacidade do aluno em construir seu próprio conhecimento.

Neste aspecto a concepção de escola deve ser de orientá-lo para uma aprendizagem específica, colocando em uma perspectiva de aspecto formal e instituído, com os conhecimentos historicamente sistematizados.

As Diretrizes Curriculares da Rede Pública Educação Básica do Estado do Paraná (DCE), ressaltam o valor de uma aprendizagem matemática com significado, retomando as concepções presentes no Currículo Básico para a Escola Pública do Paraná, publicado nos anos 1990.

> [...] aprender Matemática é mais do que manejar fórmulas, saber fazer contas ou marcar x nas respostas: é interpretar, criar significados, construir seus próprios instrumentos para resolver problemas, estar preparado para perceber estes mesmos problemas, desenvolver o raciocínio lógico, a capacidade de conceber, projetar e transcender o imediatamente sensível. (PARANÁ, 1990, p. 66, apud PARANÁ, 2008, p. 46)

Deste modo o trabalho do professor consiste em criar estratégias que possibilitem ao aluno superar o ensino baseado apenas em desenvolver habilidades, como calcular e resolver problemas ou fixar conceitos pela memorização ou listas de exercícios. Na concretização desta aprendizagem a ação do professor é fundamental, ou seja, o mesmo deve articular o processo pedagógico, a visão de mundo do aluno, suas opções diante da vida, da história e do cotidiano.

Diante deste contexto, torna-se necessário o incentivo à prática pedagógica fundamentada em diferentes metodologias, valorizando concepções de ensino, de aprendizagem e de avaliação que de fato colaborem para a aprendizagem efetiva dos alunos a respeito de conceitos e ideias matemáticas.

Nesta perspectiva, a tendência metodológica (mídias tecnológicas) é um dos caminhos que inserem diversas formas de ensinar e aprender, e valorizar o pensamento do aluno e o processo de produção de conhecimentos. No contexto da Educação Matemática, os ambientes gerados por aplicativos informativos dinamizam os conteúdos curriculares e potencializam o processo pedagógico.

O uso de mídias tem suscitado novas questões, sejam elas em relação ao currículo, à experimentação matemática, às possibilidades do surgimento de novos conceitos e de novas teorias matemáticas (BORBA, 1999).

Os recursos tecnológicos, como o *software*, têm favorecido as experimentações matemáticas e potencializado formas de resolução de problemas. As ferramentas tecnológicas são interfaces importantes no desenvolvimento de ações em Educação Matemática. Abordar atividades matemáticas com os recursos tecnológicos enfatiza um aspecto fundamental da disciplina, que é a experimentação. De posse dos recursos tecnológicos, os estudantes argumentam e conjecturam sobre as atividades com as quais se envolvem na experimentação (BORBA & PENTEADO, 2001).

As mídias tecnológicas têm o papel de auxiliar na construção do conhecimento matemático, transformar os meios de ensino, os processos de pensamento, e o raciocínio lógico. Contudo, para a efetivação desse papel, faz-se necessário que os professores planejem e desenvolvam atividades que possibilite o aluno a experimentar o saber e construir os conceitos. É necessário que o professor tenha bem claro que o uso das tecnologias de informação e comunicação (TICs) no ensino da matemática contribui no processo de ensino-aprendizagem, e na inserção do jovem na sociedade tecnológica, além de oferecer ferramentas interdisciplinares com outras áreas de conhecimento.

Moran (2008) afirma que "a escola pode ser um espaço de inovação, de experimentação saudável de novos caminhos. Não precisamos romper com tudo, mas implementar mudanças e supervisioná-las com equilíbrio e maturidade" (p. 1).

O autor retrata a importância de mudanças, mas, mudanças com objetivos claros e discernimento no foco; levando essa ideia para a questão da utilização dos recursos tecnológicos como mudanças. Essa mudança a que Moran refere só ocorre, quando o professor entende que pode fazer mais do que está acostumado; é quando ele começa a refletir sua prática e percebe o potencial das ferramentas utilizadas.

Em função disso, torna-se necessário que os professores busquem encontrar maneiras diferentes simultâneas à sua docência, com o intuito de se aperfeiçoar e planejar aulas com a utilização desses recursos.

#### **2.1 O** *SOFTWARE* **JCLIC**

O JClic, criado por Francesc Busquest em espanhol e catalão, é um *software* de autoria, que pode ser usado nas diversas disciplinas do currículo escolar. É uma aplicação de *software* livre baseada em modelos abertos que funcionam em diversos ambientes operativos: Linux, Mac OS-X, Windows e Solaris. Tem como aplicativos o JClic player (para ver e executar as atividades), o JClic author (ferramenta que permite criar, modificar e experimentar os projetos JClic) e o JClic reports (gerencia uma base de dados de onde se recolhem os resultados obtidos pelos alunos ao realizar as atividades $)^3$ .

Trata-se de uma ferramenta desenvolvida na plataforma Java, para criação, realização e avaliação de atividades educativas multimídia como quebra-cabeças, associações, enigmas, estudo de texto, palavras cruzadas, entre outros. Essas atividades geralmente não estão sozinhas, sendo "empacotadas" em projetos específicos para cada conjunto de atividades, com uma ou mais sequências, que indicam a ordem em que serão apresentadas.

Além de permitir a criação de atividades próprias, há também a possibilidade de pesquisar e instalar atividades que estão prontas e disponíveis no ZonaClic [\(http://clic.xtec.cat\)](http://clic.xtec.cat/). Neste site estão disponíveis sequências de atividades de várias disciplinas e dos mais diversos conteúdos, publicados em vários idiomas. Este acervo tem como objetivo facilitar o aprendizado do *software* através da edição das atividades, assim como estimular a cooperação e troca de materiais entre escolas e educadores de diferentes países e culturas, sendo permitida a tradução e adaptação dos projetos quando necessário.

O JClic pode auxiliar o professor na sua ação pedagógica, possibilitando a construção de atividades a partir de qualquer conteúdo, utilizando sons, animações, imagens ou vídeos, assim como a configuração das atividades em relação a ordem, tempo, contagem de erros.

Outro ponto importante é a geração dos relatórios das atividades, que são apresentados através de banco de dados, à medida que as atividades são desenvolvidas. Os relatórios trazem informações que possibilitam a análise dos índices de desempenho individual do aluno, auxiliando no acompanhamento pedagógico e possibilitando que o professor identifique os conceitos em que o aluno apresenta maiores dificuldades, oportunizando assim que sejam desenvolvidas sequências de atividades individualizadas, a partir dos resultados apresentados ao longo da realização das atividades propostas.

Um estudo mais detalhado desse *software* indica que ele pode contribuir na formação docente para o uso da informática na educação, de modo que o professor

<u>.</u>

 $3$  JClic – versão 0.1.22. Autoria de atividades educacionais – volumes 1 e 2. Disponíveis em: [http://www.gestaoescolar.diaadia.pr.gov.br/arquivos/File/tutoriais/jclic1.pdf,](http://www.gestaoescolar.diaadia.pr.gov.br/arquivos/File/tutoriais/jclic1.pdf) e em [http://www.gestaoescolar.diaadia.pr.gov.br/arquivos/File/tutoriais/jclic2.pdf.](http://www.gestaoescolar.diaadia.pr.gov.br/arquivos/File/tutoriais/jclic2.pdf)

seja contemplado nesse processo, no sentido de que ele aprenda a lidar com as ferramentas computacionais, e contextualizar o uso do computador, integrando-o às suas atividades pedagógicas. Esse processo de formação propicia ao professor construir novos conhecimentos, relacionar diferentes conteúdos e reconstruir seu referencial pedagógico (PERRIER, 2006).

# **3 IMPLEMENTAÇÃO DAS AÇÕES**

Considerando a necessidade de investir em processos de formação e aperfeiçoamento profissional/tecnológico, em que o professor possa se familiarizar com as ferramentas tecnológicas e refletir a respeito do potencial pedagógico desses recursos para promover a aprendizagem matemática dos alunos, organizouse um curso destinado a professores de Matemática da Educação Básica.

O curso foi planejado para ser desenvolvido em sete encontros, com duração de quatro horas cada, como descrito a seguir:

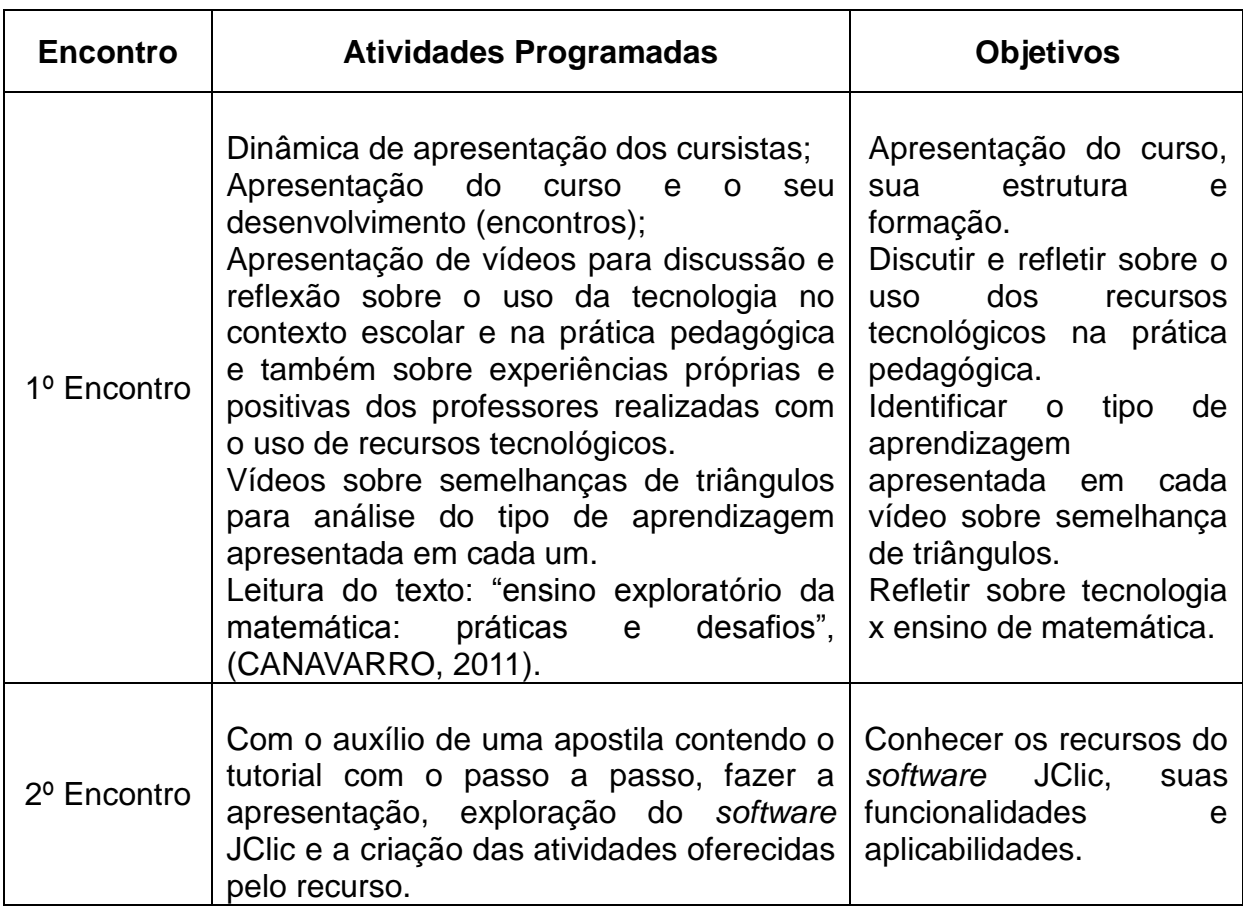

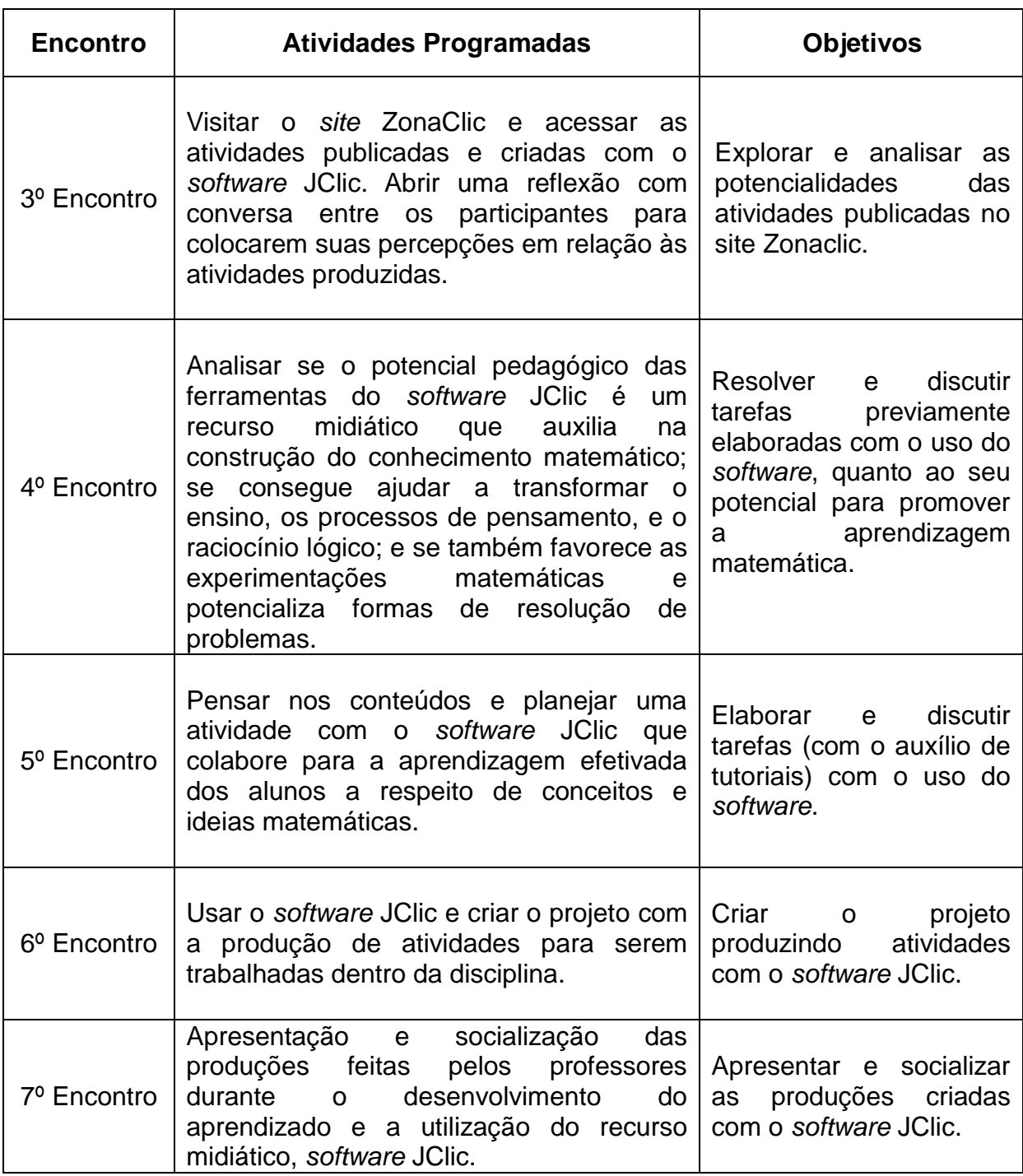

O curso foi divulgado entre os professores do Colégio Estadual Flauzina Dias Viegas - EFM de Paranavaí. Inicialmente foram convidados professores de Matemática, porém, devido à pouca demanda da disciplina, o convite foi estendido a professores de outras áreas, que manifestaram interesse em participar. Embora o curso tenha sido planejado para professores de Matemática, todas as tarefas poderiam ser realizadas por professores de outras áreas, adequando somente o conteúdo específico.

Assim, o curso foi realizado com sete professores, sendo três (03) da disciplina de Matemática, um (01) de Ciências, um (01) de Língua Portuguesa, um (01) de Educação Física e um (01) de Educação Especial.

A implementação iniciou-se com a dinâmica, "Quem sou eu?" para a apresentação, descontração e integração dos professores cursistas. Na sequência, assistimos e discutimos o conteúdo do vídeo: "Refletindo sobre [mudanças"](http://www.youtube.com/watch?v=S1m6Xp6F2I8), com o intuito de evidenciar a importância de acompanhar ou caminhar em direção aos avanços tecnológicos tão presentes em nossa vida atual.

Em seguida, apresentamos o vídeo: ["Fantástico](http://www.youtube.com/watch?v=U56apjVYR9w) - Escolas públicas apostam na [tecnologia](http://www.youtube.com/watch?v=U56apjVYR9w) dentro das salas de aula**"**, que motivou a discussão e reflexão sobre à realidade de nossas escolas, no que se refere às condições físicas e aos recursos disponíveis para o trabalho com as tecnologias. Os participantes apresentaram seus pontos de vista e discutiram o que tem sido feito nas condições atuais, e o que acreditam que é possível fazer.

Nessa conversa, os cursistas falaram sobre suas práticas pedagógicas realizadas com uso de recursos tecnológicos, que eles consideravam positivas em termos de aprendizagem dos alunos. Para ampliar o debate, apresentamos também dois vídeos que mostram aulas de matemática sobre o conteúdo "semelhança de triângulos". O primeiro mostrou uma aula que parte de um trabalho experimental realizado pelos alunos com o apoio do professor, elaborando e justificando hipóteses, que são tomadas como referência para a discussão e formalização dos conceitos matemáticos previstos pelo docente. Nessa aula observa-se que o aluno é um protagonista, isto é, participa ativamente da construção dos conceitos.

O outro vídeo mostrou uma aula em que todo o trabalho é realizado pelo professor, que apresenta logo no início a teoria em linguagem formal, seguido de exemplos sobre o conteúdo. Neste caso, o aluno é simplesmente um espectador, que assiste à aula e recebe os conceitos prontos.

Na discussão, os professores refletiram a respeito da dinâmica de cada aula, avaliaram o potencial de cada uma para a aprendizagem dos alunos, confrontandoas com sua própria prática. Na visão deles, a primeira aula tem características que favorecem o processo de aprendizagem, tais como o trabalho em grupo, a participação ativa dos alunos, o nível de desafio e o tipo de tarefas propostas a eles, e a ação do professor, quando atua como articulador das ideias dos alunos, a partir das quais apresenta o conteúdo sistematizado. Destacamos que, nesse curso, nossa intenção é produzir materiais com o *software* JClic, para aulas dessa natureza, que valorize o pensamento do aluno e o processo de produção de conhecimentos.

Na sequência, os professores tiveram o primeiro contato com *software* JClic, com o auxílio de uma apostila contendo o histórico do *software* e o tutorial com o passo a passo do uso das ferramentas. Eles conheceram o funcionamento do *software*, como montar um projeto e os passos para a criação de uma atividade. Depois eles acessaram o *site do* ZonaClic, conheceram as atividades publicadas e criadas por outros professores no JClic.

Após terem conhecido o *software*, suas potencialidades e atividades já prontas, tantos as inseridas no *site* Zonaclic e também aquelas atividades criadas por professores participantes de outras oficinas, os cursistas começaram a pensar nos conteúdos e no tipo de atividade a ser trabalhada com *software* JClic.

Dentro do rol, ou dos tipos de atividades, oferecidas pelo *software* JClic, os professores programaram atividades para serem trabalhadas dentro da disciplina de matemática e criaram seu projeto usando o *software*.

Os projetos criados pelos professores foram bem diversificados, considerando as diferentes áreas em que atuam. A professora da disciplina de língua portuguesa tratou do tema folclore, e procurou fazer atividades que instigassem os alunos a desenvolver a sua aprendizagem dentro da linguagem com maior significado na escrita, na oralidade, na leitura e na interpretação.

Na disciplina de Educação Física, a professora criou seu projeto sobre jogos desenvolvendo atividades que levassem os alunos a desenvolver a criatividade para aprender as regras dos jogos, diferenciando-os sem usar memorização.

O projeto de ciências, foi sobre o sistema respiratório, e a professora organizou as atividades de apresentação, com o intuito de levar o aluno a conhecer os órgãos responsáveis pelo funcionamento do sistema.

No projeto da disciplina de Educação Especial, a professora, que trabalha com sala de recursos, elaborou atividades para desenvolver o raciocínio do aluno, que abrangem conteúdos de diversas disciplinas.

Os projetos da disciplina de Matemática foram sobre os conteúdos de fração, geometria e conjuntos numéricos. Neles os professores procuraram elaborar tarefas com o intuito de levar o aluno a desenvolver uma aprendizagem com mais significado, utilizando recursos do *software*, suas ferramentas e consequentemente suas atividades como: associação complexa, associação simples, jogo da memória, quebra-cabeças de troca, quebra-cabeças com lacuna e palavras cruzadas; além de usar o gerador automático de conteúdo, "Arith", gerador específico para a disciplina de matemática, que permite criar atividades com operações de cálculo mental que são geradas, ao acaso, a partir de determinados critérios fixados no momento de desenhar atividade. Ele gera um tipo de conteúdo elaborado para emparelhar ou ordenar quadros do painel, porém, nem todas as atividades possuem essa opção visível.

Observamos que os professores compreenderam a proposta do trabalho e a importância de elaborar projetos que contemplam tarefas que estimulam o aluno a interpretar, produzir significados, elaborar estratégias e criar instrumentos para resolver problemas, argumentar, desenvolver o raciocínio lógico, e a "capacidade de conceber, projetar e transcender o imediatamente sensível". (PARANÁ, 1990, p. 66)

No último encontro os cursistas apresentaram para o grupo as suas produções e, com nosso apoio, avaliaram o potencial dos materiais produzidos para a aprendizagem dos alunos. Eles também se manifestaram a respeito do desenvolvimento do curso e de seu aprendizado quanto à utilização do recurso midiático, *software* JClic, e de sua satisfação com o trabalho.

A pedagoga Keise, que atua na escola onde a formação foi realizada, acompanhou o desenvolvimento da implementação e depois de presenciar os projetos nessa apresentação, colocou sua opinião sobre o desempenho das atividades realizadas, transcrita a seguir.

*O curso possibilitou aos professores conhecerem e experimentarem o software JClic e que o trabalho desenvolvido junto aos docentes cursistas foi um sucesso, pois veio ao encontro dos seus anseios, trazendo grande interesse dos participantes, demonstrando envolvimento e entusiasmo com a apresentação dos trabalhos desenvolvidos durante o curso. Essa proposta gerou um anseio de que o curso seja oportunizado mais vezes ou que se tenham multiplicadores do mesmo, entre os cursistas. A implementação atendeu às necessidades dos professores de forma generalizada, pois nos dias atuais precisamos estar nos aperfeiçoando, conhecendo melhor os recursos que dispomos e sua utilização, para termos aulas mais dinâmicas e atrativas. Sem dúvida, o projeto veio contribuir e muito para melhoria da qualidade de ensino.*

As características dos projetos elaborados, bem como as manifestações dos cursistas, indicam que os professores perceberam o potencial do *software* JClic na elaboração de tarefas para os alunos, e também reconheceram que, independente dos recursos, sua ação é fundamental no processo de aprendizagem dos alunos, como articulador do processo pedagógico.

### **4 CONTRIBUIÇÕES DO GRUPO DE TRABALHO EM REDE (GTR)**

As discussões a respeito do desenvolvimento desse trabalho também contaram com a contribuição de professores de outras cidades do estado, por meio do GTR (Grupo de Trabalho em Rede), que estudaram as minhas produções (Projeto de Intervenção Pedagógica e Produção Didático-pedagógica) e apresentaram relevantes interações e discussões a respeito do uso do *software* JClic como recurso pedagógico. O grupo de estudos foi composto por três módulos.

No módulo 1 o objetivo foi aprofundar o conhecimento teórico dos participantes, sobre o tema "Formação de professores: uso de tecnologias como recursos pedagógicos".

No módulo 2 o objetivo foi a socialização das produções já elaboradas (o Projeto de Intervenção Pedagógica e a Produção Didático-pedagógica), a reflexão sobre a relação das mesmas com as necessidades da escola, e a contribuição para a superação pedagógica dos desafios apresentados. Aqui, a partir da leitura, os cursistas foram instigados a identificar um motivo apontado nas produções, que eles considerassem significativo e, que justificasse a proposição do meu estudo no PDE. Depois de identificar um motivo deveriam comentar a influência dele sobre os processos pedagógicos. Foi um momento de crescimento e troca de experiências, realizado nas interações dos fóruns.

O terceiro e último momento desse grupo de estudos, foi o módulo 3, com o objetivo de discutir a implementação do projeto de intervenção, com a avaliação das medidas dos procedimentos previstos e se os mesmos foram concretizados na realidade do ambiente educacional. Os cursistas participaram da análise e contribuíram com alternativas possíveis, no intuito de contornar obstáculos e superar fragilidades identificadas no processo.

Analisando a participação e os relatos dos professores, foi possível perceber em suas experiências, as dificuldades ainda encontradas por eles em relação ao uso da tecnologia em sala de aula; uso esse que, infelizmente, é feito de forma mecanizada, não viabilizando a verdadeira produção de novos conhecimentos que é permitido com o trabalho pedagógico a partir das mídias. Dentre essas contribuições, destaco a fala de um dos cursistas.

*Os professores devem utilizar as capacitações recebidas e repassá-las aos educandos, melhorando assim a qualidade do ensino; e a seu ver o meu projeto pode ajudar neste aspecto, ou seja, nas orientações aos professores e em sua capacitação. Esse projeto contribui auxiliando-os na tarefa docente da construção do conhecimento de forma mais criativa e dinâmica, utilizando o software JClic como recurso pedagógico para promover a aprendizagem com um maior significado*. (E.A.A. - sábado, 17 Out 2015, 08:52).

Em uma das atividades propostas no GTR, os cursistas foram instigados a apresentar um novo olhar para a produção didático-pedagógica, selecionando um encaminhamento, ou uma ação, e a partir de sua realidade, dar um novo direcionamento pedagógico.

Foram mencionadas sugestões que contribuíram muito para o enriquecimento do meu trabalho, dentre elas, uma contribuição, na sexta ação, do quarto encontro, onde foi proposto pelo cursista o seguinte encaminhamento:

*Após a exploração das atividades do ZonaClic, o docente poderia assistir o vídeo "Software JClic – uso pedagógico", do professor Luciano Gurski, (disponível no link [http://www.youtube.com/watch?v=4pt4K0XZ494\)](http://www.youtube.com/watch?v=4pt4K0XZ494), sobre o uso pedagógico do JClic, e identificar algumas formas de superar as limitações pedagógicas deste software, que não considera o processo de construção do conhecimento pelo próprio aluno. Depois de assistir ao vídeo, os professores poderiam discutir e planejar uma atividade elaborada no JClic que levasse o aluno a uma aprendizagem realmente efetiva, através da participação direta destes, na construção do conhecimento. Estes encaminhamentos visam uma forma diferente de ação, tanto dos professores quanto dos alunos, tendo em vista a necessidade de se colocar em prática os conhecimentos assimilados, para que possamos utilizá-los no nosso cotidiano em busca da transformação da realidade na qual estamos inseridos.* (E. L. P. Última edição: domingo, 1 Nov 2015, 15:39).

Outra contribuição importante colocada pelos cursistas foi a importância de conhecer também outros softwares para trabalhar em sala de aula; de descobrir qual a função de cada ferramenta, conhecer os detalhes e estudar tudo muito bem, antes

de levar até os alunos. Eles também reconheceram o trabalho com o JClic como uma oportunidade para os professores de inovarem suas aulas, e ressaltaram a relevância da participação em atividades de formação como a que foi proposta nesse trabalho.

A participação dos cursistas nesse grupo de trabalho em rede foi extremamente relevante nas discussões e reflexões sobre o quanto os recursos tecnológicos impõem um ritmo diferenciado em vários setores da vida cotidiana, e que a capacidade de lidar com tecnologias da informação se torna cada vez mais necessária nos tempos atuais.

#### **5 CONSIDERAÇÕES FINAIS**

Esse trabalho foi realizado com base nos estudos de alguns autores, como Borba (1999), Borba e Penteado (2001), Moran (2008), Perrier (2006), sobre a importância do uso das tecnologias de informação e comunicação (TICs), como recursos para produção de saberes, propiciando a utilização das mídias na expressão de ideias, na comunicação e na interação social.

Neste contexto, foi proporcionada ao professor a oportunidade de discutir e refletir a respeito de sua prática pedagógica colocando-a no contexto atual da evolução tecnológica, e produzir materiais que contemplam o uso de tecnologias, para utilizar em suas aulas. No processo de organização e formação do grupo de estudos, os professores puderam conhecer e experimentar o software JClic, e refletir a respeito das possibilidades de utilizá-lo como recurso pedagógico que pode contribuir para o desenvolvimento do pensamento matemático dos alunos, e também como recurso para promover a aprendizagem em outras áreas do conhecimento, visto que houve a participação de professores que ensinam outras disciplinas do currículo.

No decorrer do curso foi perceptível a satisfação de alguns professores cursistas em conhecer o software e o potencial pedagógico que o mesmo oferece para produzir materiais que visam à promoção da aprendizagem. Isso pode ser observado quando os mesmos começaram a montar o seu projeto com desenvolvimento e criação das atividades. Neste sentido, a proposta do curso que era levar o professor a conhecer os recursos do software JClic, suas funcionalidades e aplicabilidades; resolver e discutir tarefas previamente elaboradas com o uso do software, quanto ao seu potencial para promover aprendizagem matemática e elaborar e discutir tarefas com o uso do software, pode-se afirmar que o objetivo foi alcançado, tanto que, uma das professoras cursistas, professora também do município, sugeriu a multiplicação do curso para os professores da rede municipal.

Moran (2008, p.1) afirma que "a escola pode ser um espaço de inovação, de experimentação saudável de novos caminhos. Não precisamos romper com tudo, mas implementar mudanças e supervisioná-las com equilíbrio e maturidade".

Essa mudança a que Moran refere só ocorre, quando o professor percebe que pode fazer mais do que está acostumado; é quando ele começa a refletir sua prática e o uso dessas ferramentas.

Diante desta perspectiva o curso justificou a necessidade de investir em processos de formação e aperfeiçoamento profissional/tecnológico, em que o professor possa se familiarizar com as ferramentas tecnológicas e refletir a respeito do potencial pedagógico desses recursos para promover a aprendizagem.

## **6 REFERÊNCIAS**

BARROS, J. **Educação e recursos tecnológicos**. Disponível em: [<http://educador.brasilescola.com/orientacoes/educacao-recursos](http://educador.brasilescola.com/orientacoes/educacao-recursos-tecnologicos.htm)[tecnologicos.htm>](http://educador.brasilescola.com/orientacoes/educacao-recursos-tecnologicos.htm). Acesso em: 09 out. 2015.

BORBA, M. C. Tecnologias da informática na educação matemática e reorganização do pensamento. In: BICUDO, M. A. V. (org.). **Pesquisa em educação matemática: concepções e perspectivas**. São Paulo: UNESP, 1999.

BORBA, M. C.; PENTEADO, M. G. **Informática e educação matemática**. Belo Horizonte: Autêntica, 2001.

BORTOLINI, A. L.; SOUZA, V. B. A. **Mediação tecnológica: construindo e inovando**. 1ª. ed. Porto Alegre: Edipucrs, 2003.

**BRASIL**. Secretaria de Educação Fundamental. Parâmetros curriculares nacionais: matemática / Secretaria de Educação Fundamental. – Brasília: MEC/SEF, 1997. 142p.

CANAVARRO, Ana Paula. **Ensino exploratório da matemática**: Práticas e desafios. 2011. Disponível em:

[http://dspace.uevora.pt/rdpc/bitstream/10174/4265/1/APCanavarro%202011%20EM1](http://dspace.uevora.pt/rdpc/bitstream/10174/4265/1/APCanavarro%202011%20EM115%20pp11-17%20Ensino%20Explorat%C3%B3rio.pdf) [15%20pp11-17%20Ensino%20Explorat%C3%B3rio.pdf.](http://dspace.uevora.pt/rdpc/bitstream/10174/4265/1/APCanavarro%202011%20EM115%20pp11-17%20Ensino%20Explorat%C3%B3rio.pdf) Acesso em: 13 nov. 2014.

LARSON, M. C. F. Contribuições do software livre jclic no processo de ensino aprendizagem e o incentivo a leitura nas diversas disciplinas. In: In: CORAÇÃO, E. Z. R.; MONTEIRO, L. S.; RIBEIRO, R. R. G. (Org.). **O professor PDE e os desafios da escola pública paranaense: produção didático-pedagógica, 2012.** 1ed.Curitiba: SEED/PR, 2014, v. 2, p. 1-54.

MONTEIRO, A. B.; LEMOS, A. V.; SEIBERT, T. E. Jclic: um recurso na construção de atividades didáticas. In: REUNIÃO LATINOAMERICANA DE MATEMÁTICA EDUCATIVA, 26. 2012. Belo Horizonte. **Anais...** Belo Horizonte: UFOP, 2012. p. 10- 12. Disponível em:

<http://www.ufop.br/downloads/parte\_08\_\_oficinas\_\_\_anais\_relme\_26.pdf#page=12 > Acesso em: 18 nov. 2015.

MORAN, José Manuel. **Educação e Tecnologias:** mudar para valer. 2008. Disponível em:

<http://www.ufvjm.edu.br/site/educacaoemquimica/files/2010/10/Educa%C3%A7%C3 %A3o-e-Tecnologias.pdf>. Acesso em: 18 out. 2015.

**PARANÁ**. Secretaria de Estado da Educação. Departamento de Ensino de Primeiro Grau. Currículo Básico para a Escola Pública do Paraná**.** Curitiba: SEED/DEPG, 1990.

**PARANÁ**, Secretaria de Estado da Educação – SEED. Diretrizes Curriculares da Rede Pública Educação Básica do Estado do Paraná (DCE): Matemática. Curitiba, 2008.

**PARANÁ**, Secretaria de Estado da Educação – SEED. Diretoria de Tecnologias Educacionais. Softwares Livres Educacionais: JClic, versão 0.1.22: autoria de atividades educacionais, Curitiba, 2010. v.1-2. Disponível em: [<http://www.gestaoescolar.diaadia.pr.gov.br/arquivos/File/tutoriais/jclic1.pdf>](http://www.gestaoescolar.diaadia.pr.gov.br/arquivos/File/tutoriais/jclic1.pdf) [<http://www.gestaoescolar.diaadia.pr.gov.br/arquivos/File/tutoriais/jclic2.pdf>](http://www.gestaoescolar.diaadia.pr.gov.br/arquivos/File/tutoriais/jclic2.pdf). Acesso em: 17 nov. 2015.

PERRIER, G. R. F.; SANTO, A. O. E. Educação Matemática e a Informática: novas possibilidades para uma aprendizagem significativa. In: SIMPÓSIO INTERNACIONAL DE PESQUISA EM EDUCAÇÃO MATEMÁTICA, 1. 2006. Recife. **Anais...** Recife: UFPE, 2006, 11p.

REINEHR, J. J.; VICENTE, A. Introdução ao Software Jclic. In: CORAÇÃO, E. Z. R.; MONTEIRO, L. S.; RIBEIRO, R. R. G. (Org.). **O professor PDE e os desafios da escola pública paranaense: produção didático-pedagógica**, 2010. 1ed.Curitiba: SEED/PR, 2014, v. 2, p. 1-33.

VIEIRA, J. M. F. **As contribuições e possibilidades do software JClic no processo ensino-aprendizagem**. 2013. Curitiba, 2011. 67 fls. Trabalho de Conclusão de Curso (Pós-graduação *Lato Sensu* - Mídias Integradas na Educação) – Universidade Estadual do Paraná, Curitiba. 2011.

**ZonaClic**. Disponível em: [http://clic.xtec.cat/es/index.htm.](http://clic.xtec.cat/es/index.htm) Acesso em: 09 nov. 2015.